How To Shutdown Windows Defender In Vista
>>>CLICK HERE<<<

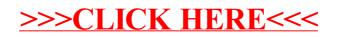